I am still feeling a bit sick and not my usual self. Which might be useful to describe my problems from a dumb user perspective :-)

## **Config Options > Image tab**

"Default Link Mode ('not owned')" was not clear to me right away. Especially since I do not plan on using image links, but image insertions, always visible.

Imo, an easier caption would be something like: Link to originals by default (no copies)

What also threw me off:

Upon selecting "External", I wondered where they get stored, but did not worry about it, assuming that I would be asked on first drag+drop, or that they would end up in a subfolder automatically.

Which is the case for new knt-files, as it turns out. But when selecting "External" with an existing file, you have to perform an additional step on "File > Properties". With makes sense, ofc, but did not occur to me right away.

## **File > Properties**

The setting on File Properties was "Embedded RTF". I changed it to "External" and the default storage path popped up underneath, I was satisfied with it and clicked OK. This triggers a range of problems later on. Apparently, what I should have done is to also activate a radio button named "change" which was counter-intuitive to me, because I did not want to change this default path.

If you do not activate "change" at this step, the image files generated will miss the dot-separator between file name and extension. A problem I encountered and described in my previous post "1st\_Attempt".

To make things easier for my testing purposes, I will forget about existing knt-files (which may contain weird code from years of usage and prevent you from reproducing my issues).

Instead, I will record my findings on a brand new file:

1) File  $>$  New I save it under the name "Attempt2.knt"

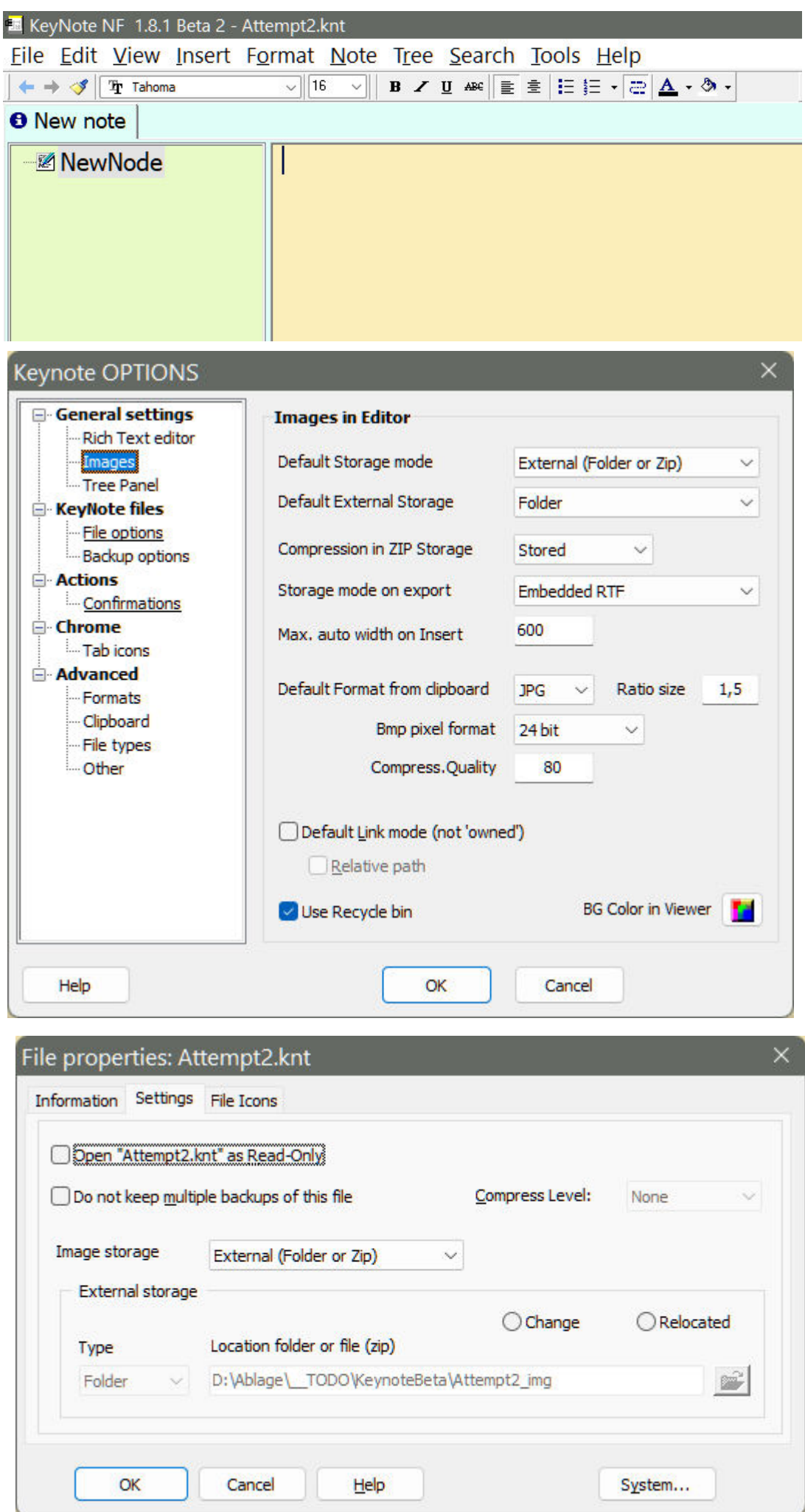

2) Dragging images:

I insert "dog\_to\_vet\_2.jpg" and reduce its size in the editor I insert "Groundhog-Day.jpg" next to it and reduce its size for a nice fit. I save the file.

Everything looks great. Big sigh of relief.

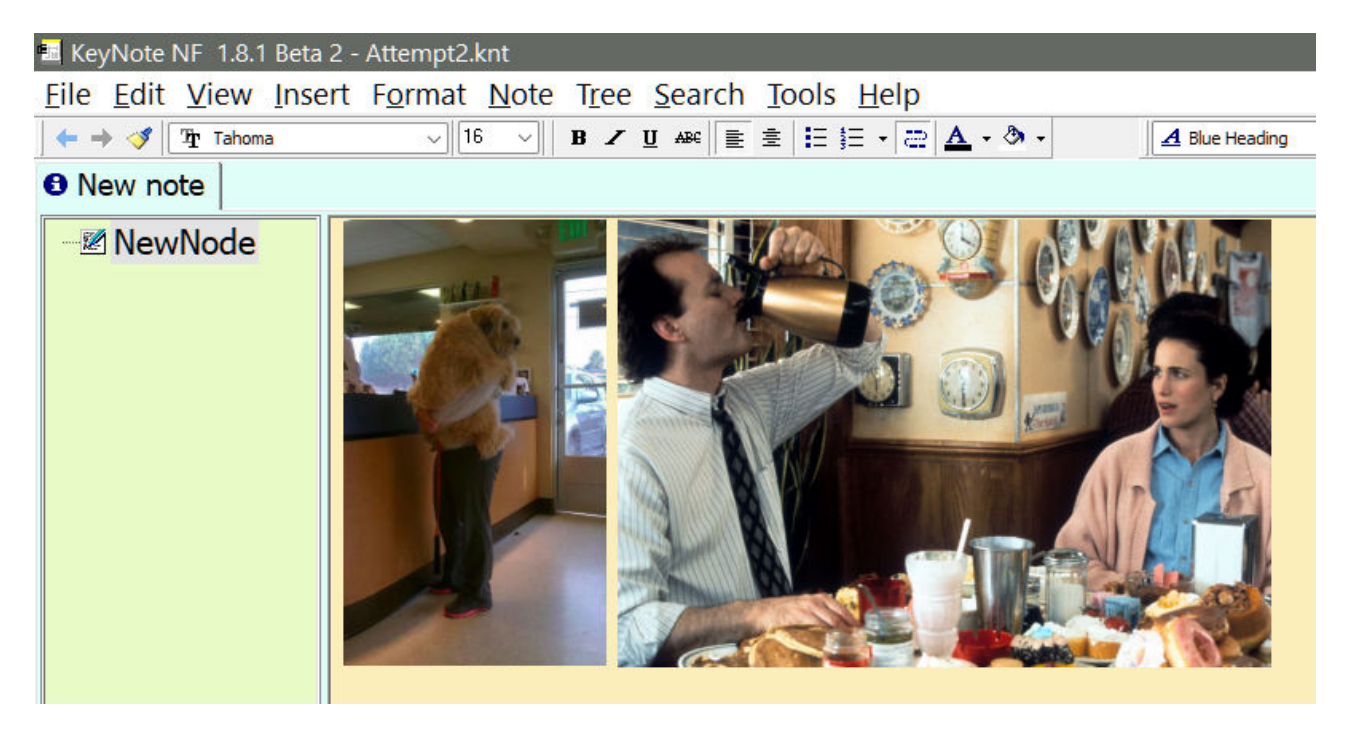

3) Adding more nodes with images: I rename the node to "fun images" I add another node and insert a third image "Seal.jpg" I save the file.

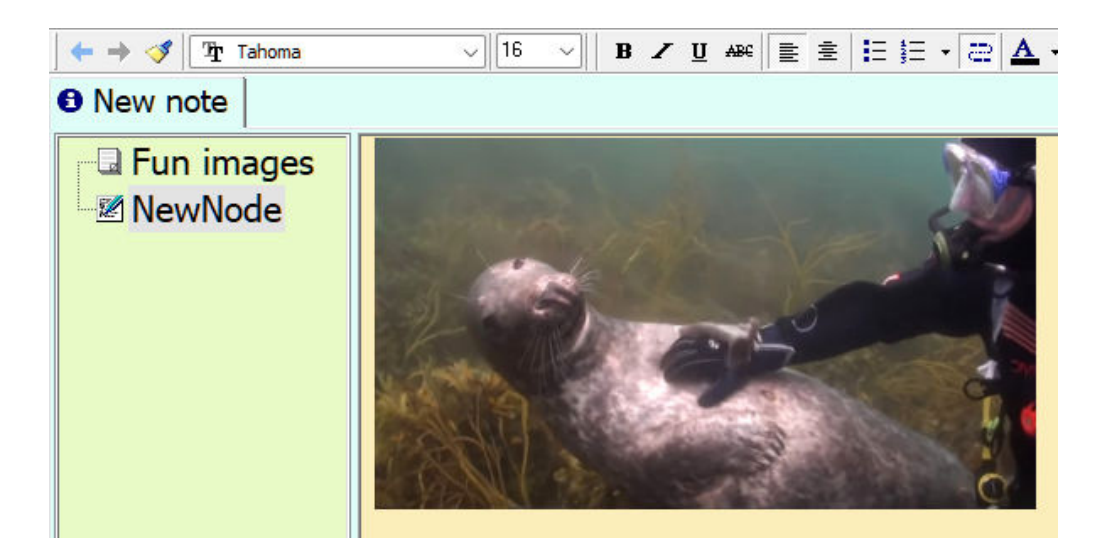

4) Back on the top node: I delete the first image "dog\_to\_vet\_2.jpg" I save the file.

It looks good at first sight, on both nodes, but when I come back to the top node, the deleted "dog to vet 2.jpg" is there again, now sporting the dimension of the second image:

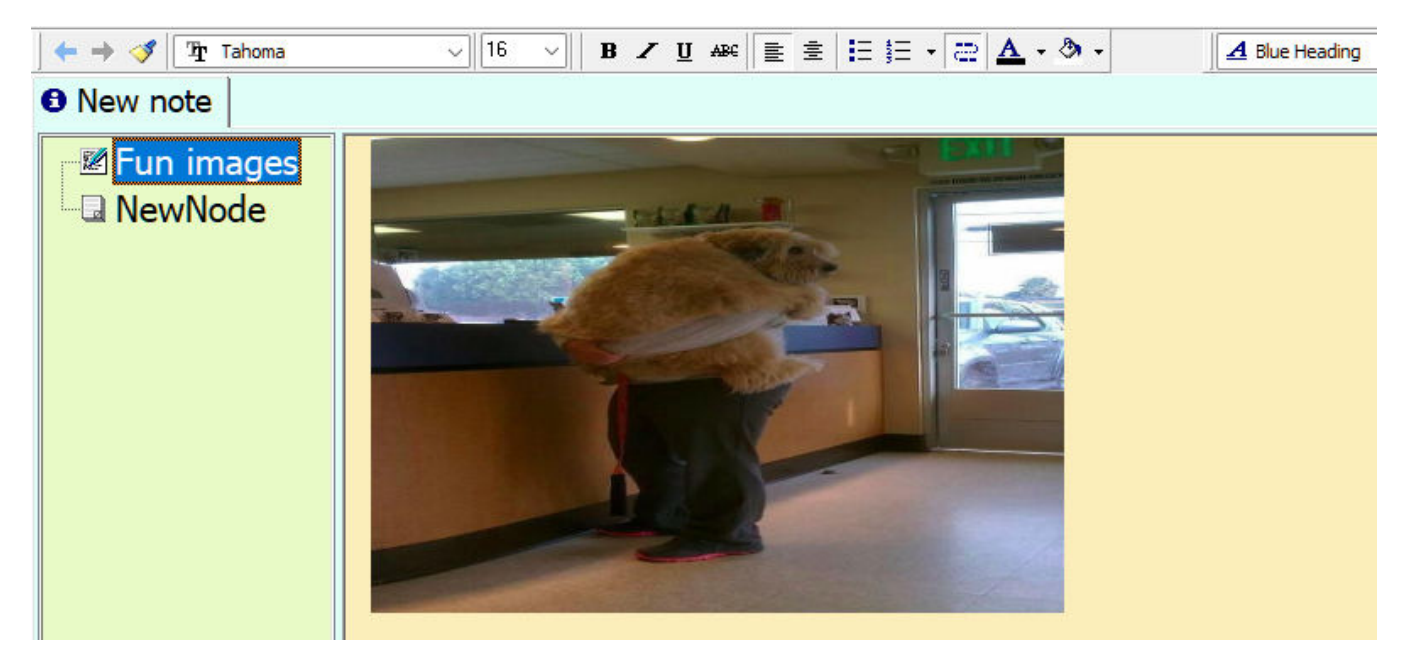

Not good.

Easy to spot with photographs. But when this happens with graphs and screenshots of manuals I prepare, where dimensions are always the same and there is little difference between step-by-step graphics, this may go unnoticed for a long time. Even with multiple backup-copies it will be hard to detect at what time something went wrong or even that the graphics show the wrong content at all.

BTW, how do I make the image titles show up in the editor? I dbl-click an image and assign the title "Step 1: Start here" Where do I get to see this title?

And also:

How would I go about resetting/ restoring the proportions of an inserted image to its original height/width ratio?

Say if I inadvertently dragged the wrong size handle?

It were nice to have s.th. like "Restore original proportions" in the context menu.

5) Creating a second Note: I rename the first note into "First Testing". I save the file. I create a second note and insert "dog to vet 1.jpg" in its top node. I rename this note into "More Testing". I save the file.

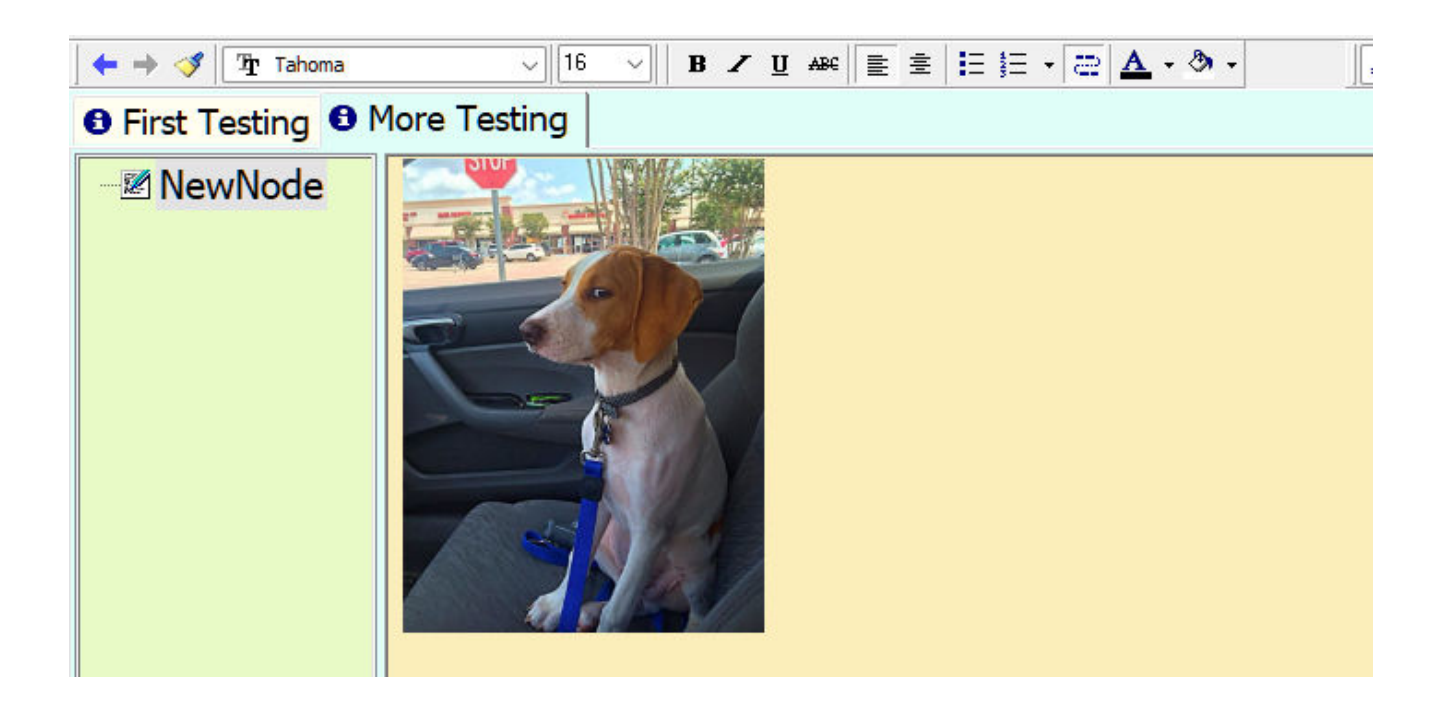

Checking up on it in my file manager, I expect a new subfolder to be created, but nope. All images are in the same subfolder that has nothing to do with the real names of the notes.

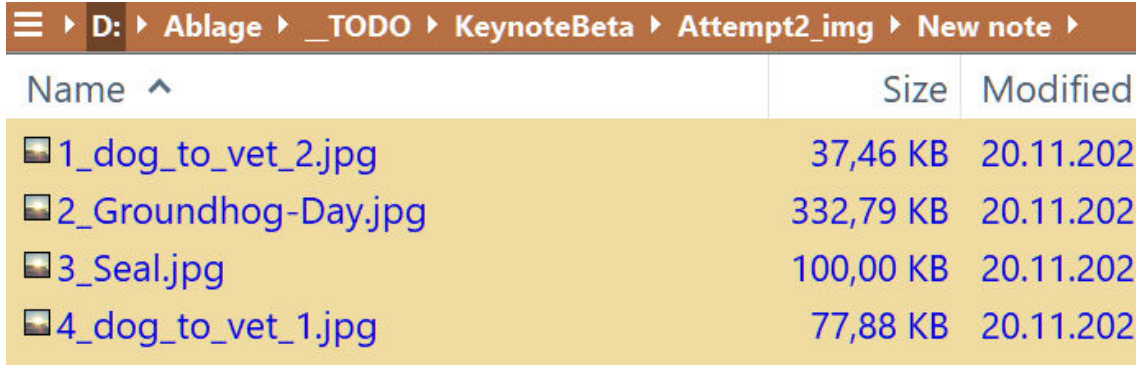

This makes me question the purpose of the subfolders. Why not simply put all images into one and same location per knt-file? It would make looking for them easier when I want to edit an image.

I also take a look inside " LOG.txt" and I notice original image locations being saved there. What is the purpose of storing the original paths? It is highly unlikely that a "screenshot.jpg" or "photo.jpg" will point to the same content weeks later or on a different machine.

Will this log file become bigger all the time?

I tend to do heavy editing in my knt-files, on a daily basis. Might the log files slow me down after a few years?